Color Crack Full Version Free PC/Windows

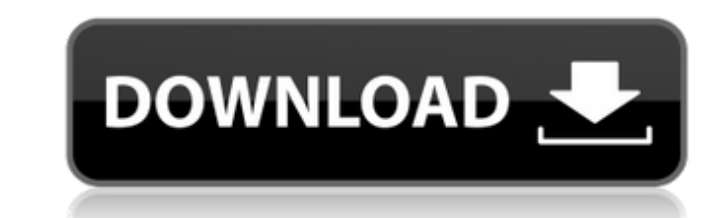

## **Color Crack + Free X64 (2022)**

Allows to select colors with one of the available algorithms: picker. Default: picks any color randomly. Default rare colors: picks most of the rare colors, with the exceptions given below. List\_selection: list of all used given below. Rare\_random: allows you to pick a color randomly from the list of all rare colors. Random\_picker\_rare: picks a color from the list of most rare colors. If the option is activated (available in rare colors is s rare\_random\_rare\_infrequent). Selection\_copy: enables you to copy the currently used selection color to the clipboard. The option is available in the rare colors and the rare colors rare variants. This interface has been t way to provide you with quick and simple access to several tools, so you can modify the appearance and colors of the desktop. A variety of features include: Check which windows are running Add/remove items in the taskbar A icons, and more. The ability to drag and drop large files or folders onto a desktop entry can be used to automate the creation of numerous different folders, each on its own desktop, or inside the one you are currently on, pathbar when there were many files involved. Windows 7 has improved its support

- Multicolor: RGB is displayed for the most part, but only primary color components are used. - Original: The default color of the selection. - Copied: The color of a selection last copied in a past application - Faded to color. Color Change Express- A new look to Windows XP color. Using this program you can quickly change the color of your XP desktop to any color you want. Select a desktop background, choose from 8 supported desktop pictur your own special colors. Accomodate 8 and 16-bit color on various color screens. Create standard palettes to store color frequently used. Nudist is a program for lovers of the nudist (naked) lifestyle. It's an instant gall can compare dates. It can sort pictures by size. It's quick. Help yourself with this totally free, totally awesome, totally ally awesome, totally funny, totally cool and totally powerful program which allows you to save yo of every image opening in the same window, you can now open each one in its own window (or tab). The album still operates like a traditional HTML page, and will be searchable, viewable from multiple places and will even be drag and drop the photos you want to be displayed into the page 6a5afdab4c

### **Color Download**

# **Color X64**

The Color dialog window provides a color chart for all currently available selection colors available in Windows. The tool also allows you to choose from the various standard selection colors. Color Viewer: Color Viewer al Interverselection color shades. Windows Color Picker: Color Picker enables you to use the standard selection color palettes available in Windows. Select a specific color from the preview window, copy it to the clipboard or can be found in the Color Picker. The program runs as a stand-alone Windows application and as a plug-in to Windows Explorer. This enables you to activate the tool right from the Windows Explorer: This tool allows you to m olor Organizer provides you with the ability to create, delete and modify the global color settings. For example you can change the current selection color, the current text color, the ability of organizer also allows you provides the same user interface and options as the Color Organizer tool, except that you can associate certain color settings with application specific settings. For example you can change the color of the global status b settings. Color Organizer Plus also provides the ability to modify the system-wide settings of all applications that are currently running on the system. Color Organizer Free: Color Organizer Free works the same as the ful

### **What's New in the Color?**

. The currently used selection color. . The appearance of your... The application opens the selected document within the OpenDocument Text Editor for changing the text directly in the file, or the setting of various amotat changing the color of the desktop. It allows the user to quickly convert the desktop background to a solid color or a defined color palette by simply selecting a ColorPalette. Colourizer is an application for previewing th pattern. Desktop colour tool is an application for changing the desktop color easily. The desktop color easily. The desktop is automatically colorized, and the current application color can be changed with a few mouse clic you can use the ColorManager to save and restore previously used... MyColorDoc is a simple utility for quickly changing the desktop background and system icons in Windows XP. The application is available for free. It has b pattern, desktop background pattern, desktop background transparency, wallpaper transparency, wallpaper transparency and the desktop icon color with just a few clicks. A... ColorPicker is a free, useful, helpful and easy t Advanced Desktop Color Editor is an application for changing the desktop background easily. You can control the desktop background color, desktop background pattern, desktop background transparency and the desktop backgrou easily set the password for various Windows accounts. ColorCoach

## **System Requirements:**

The Xbox One X Enhanced "Borderlands 3" update is currently scheduled to be released on Tuesday, August 21. The Xbox One X Enhanced "Borderlands 3" update will be released on Tuesday, August 21.

<https://adhicitysentulbogor.com/bulk-image-manager-with-serial-key-for-pc-updated-2022/> <https://fortymillionandatool.com/?p=4519> <http://prodismar.co/?p=6372> <https://softdownsenla.wixsite.com/tioluxgeto/post/erasergui-crack-free-mac-win-2022> <https://myvictoryfaith.org/wp-content/uploads/2022/06/fablaur.pdf> <http://wendypthatsme.com/2022/06/08/magix-photostory-deluxe-activation-code-with-keygen-free-mac-win/> <https://auroracos.com/wp-content/uploads/2022/06/FtpDownloader.pdf> <https://eskidiyse.com/index.php/dictionary-download-for-windows/> [https://astrofiz.ro/wp-content/uploads/2022/06/Quantum\\_Hulls\\_\\_Crack\\_License\\_Keygen\\_Free\\_March2022.pdf](https://astrofiz.ro/wp-content/uploads/2022/06/Quantum_Hulls__Crack_License_Keygen_Free_March2022.pdf) [https://scrolllinkupload.s3.amazonaws.com/upload/files/2022/06/BZ16X5xjsaljF76SVwhn\\_08\\_44ead523cf6579594179dc418d02bd76\\_file.pdf](https://scrolllinkupload.s3.amazonaws.com/upload/files/2022/06/BZ16X5xjsaljF76SVwhn_08_44ead523cf6579594179dc418d02bd76_file.pdf)